*Transformer Circuit Formulas...* 1/14

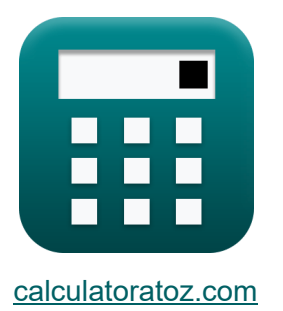

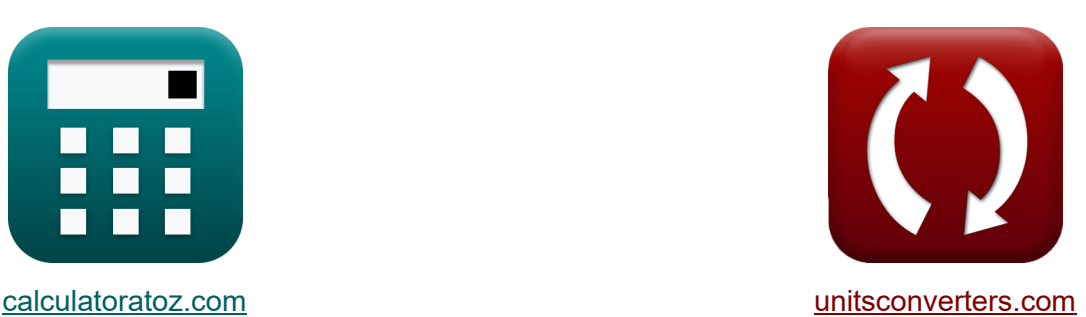

# **Transformatorschaltung Formeln**

Beispiele!

[Rechner!](https://www.calculatoratoz.com/de) Beispiele! [Konvertierungen!](https://www.unitsconverters.com/de)

Lesezeichen **[calculatoratoz.com](https://www.calculatoratoz.com/de)**, **[unitsconverters.com](https://www.unitsconverters.com/de)**

Größte Abdeckung von Rechnern und wächst - **30.000+ Rechner!** Rechnen Sie mit einer anderen Einheit für jede Variable - **Eingebaute Einheitenumrechnung!**

Größte Sammlung von Maßen und Einheiten - **250+ Messungen!**

Fühlen Sie sich frei, dieses Dokument mit Ihren Freunden zu TEILEN!

*[Bitte hinterlassen Sie hier Ihr Rückkoppelung...](https://docs.google.com/forms/d/e/1FAIpQLSf4b4wDgl-KBPJGChMJCxFlqrHvFdmw4Z8WHDP7MoWEdk8QOw/viewform?usp=pp_url&entry.1491156970=Transformatorschaltung%20Formeln)*

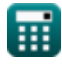

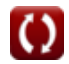

## **Liste von 35 Transformatorschaltung Formeln**

## **Transformatorschaltung**

#### **1) Äquivalente Impedanz des Transformators von der Primärseite**

$$
\pmb{\kappa} \boxed{\text{Z}_{01} = \sqrt{\text{R}_{01}^2 + \text{X}_{01}^2}}
$$

$$
\boxed{\textbf{ex}}\ \boxed{36.00295\Omega = \sqrt{\left(35.97\Omega\right)^2 + \left(1.54\Omega\right)^2}}
$$

**2) Äquivalente Impedanz des Transformators von der Sekundärseite** 

$$
\kappa\textcolor{red}{Z_{02}} = \sqrt{R_{02}^2 + X_{02}^2}
$$

$$
\boxed{\text{ex}}~51.83799\Omega = \sqrt{(51.79 \Omega)^2 + (2.23 \Omega)^2}
$$

#### **3) Äquivalente Reaktanz des Transformators von der Primärseite**

$$
\mathbf{\overline{\kappa}}[\mathrm{X}_{01}=\mathrm{X}_{\mathrm{L1}}+\mathrm{X'}_{2}]
$$

$$
\boxed{{\rm ex}}{\rm 1.54\Omega} = 0.88\Omega + 0.66\Omega
$$

#### **4) Äquivalente Reaktanz des Transformators von der Sekundärseite**

$$
\begin{aligned}\n\mathbf{f} \times \begin{bmatrix}\nX_{02} = X_{L2} + X'_{1}\n\end{bmatrix} \\
\mathbf{f} \times \begin{bmatrix}\n2.23\Omega = 0.95\Omega + 1.28\Omega\n\end{bmatrix}\n\end{aligned}
$$

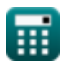

**[Rechner öffnen](https://www.calculatoratoz.com/de/equivalent-impedance-of-transformer-from-primary-side-calculator/Calc-2253)** 

**[Rechner öffnen](https://www.calculatoratoz.com/de/equivalent-impedance-of-transformer-from-secondary-side-calculator/Calc-2254)** 

**[Rechner öffnen](https://www.calculatoratoz.com/de/equivalent-reactance-of-transformer-from-primary-side-calculator/Calc-2241)** 

#### *Transformer Circuit Formulas...* 3/14 **[Rechner öffnen](https://www.calculatoratoz.com/de/equivalent-resistance-from-primary-side-calculator/Calc-2470)  [Rechner öffnen](https://www.calculatoratoz.com/de/equivalent-resistance-from-secondary-side-calculator/Calc-2471)  [Rechner öffnen](https://www.calculatoratoz.com/de/frequency-given-emf-induced-in-primary-winding-calculator/Calc-1986)  [Rechner öffnen](https://www.calculatoratoz.com/de/frequency-given-emf-induced-in-secondary-winding-calculator/Calc-1984)  5) Äquivalenter Widerstand von der Primärseite**  $f$ **x**  $R_{01} = R_1 +$  $\overline{\textbf{ex}}$  35.96611 $\Omega=17.98\Omega+1$ **6) Äquivalenter Widerstand von der Sekundärseite**  $\overline{\textbf{r}}$ **k**  $\overline{\textbf{R}}_{02} = \overline{\textbf{R}}_2 + \overline{\textbf{R}}_1 \cdot \overline{\textbf{K}}^2$  ${\bf exp}\Big[ 51.7912\Omega = 25.90 \Omega + 17.98 \Omega\cdot (1.2)^2 \Big]$ **7) Frequenz gegeben EMF in Primärwicklung induziert**   $\mathbf{f}$ **x**  $\mathbf{f} =$ **ex** 495.4955Hz = **8) Frequenz gegeben EMF in Sekundärwicklung induziert**   $\mathbf{f}$ **x**  $\mathbf{f} =$ **ex** 495.4955Hz =  $\overline{\mathrm{R}_2}$  $\overline{\mathrm{K}^2}$  $25.90\Omega$  $(1.2)^2$  $\overline{\mathrm{E}_1}$  $\overline{4.44\cdot N_1\cdot A_{\rm core}\cdot B_{\rm max}}$ 13.2V  $4.44\cdot20\cdot2500\mathrm{cm^2\cdot0.0012T}$  $\overline{\mathrm{E}_2}$  $\overline{4.44\cdot\text{N}_2\cdot\text{A}_\text{core}\cdot\text{B}_\text{max}}$ 15.84V  $4.44 \cdot 24 \cdot 2500$ cm<sup>2</sup>  $\cdot 0.0012$ T

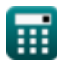

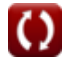

**Transformer Circuit Formulas...** All the set of the set of the set of the set of the set of the set of the set of the set of the set of the set of the set of the set of the set of the set of the set of the set of the set

**9) Impedanz der Primärwicklung** 

$$
Z_{1} = \sqrt{R_{1}^{2} + X_{L1}^{2}}
$$
  
\n**ex** 18.00152 $\Omega$  =  $\sqrt{(17.98\Omega)^{2} + (0.88\Omega)^{2}}$   
\n**10)** Impedanz der Sekundärwicklung **C**  
\n**Ex**  $Z_{2} = \sqrt{R_{2}^{2} + X_{L2}^{2}}$   
\n**ex** 25.91742 $\Omega$  =  $\sqrt{(25.90\Omega)^{2} + (0.95\Omega)^{2}}$   
\n**11)** In der Primärwicklung induzierte EMF **C**  
\n**R**  $E_{1} = 4.44 \cdot N_{1} \cdot f \cdot A_{core} \cdot B_{max}$   
\n**12)** In der Sekundärwicklung induzierte EMF **C**  
\n**R**  $E_{2} = 4.44 \cdot N_{2} \cdot f \cdot A_{core} \cdot B_{max}$   
\n**13** The **15.984V** = 4.44 · 24 · 500Hz · 2500cm² · 0.0012T  
\n**14 15.984V** = 4.44 · 24 · 500Hz · 2500cm² · 0.0012T  
\n**15 16 17 17 18 18 19 19 19 19 19 19 19 19 19 19 19 19 19 19 19 19 19 19 19 19 19 19 19 19 19 19 19 19 19 19 19 1**

*Transformer Circuit Formulas...* 5/14

## **14) Primäre Leckreaktanz**

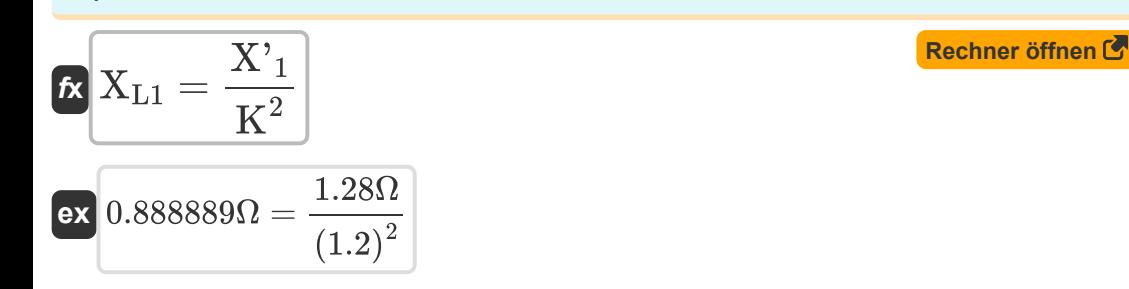

#### **15) Primärspannung bei gegebenem Spannungswandlungsverhältnis**

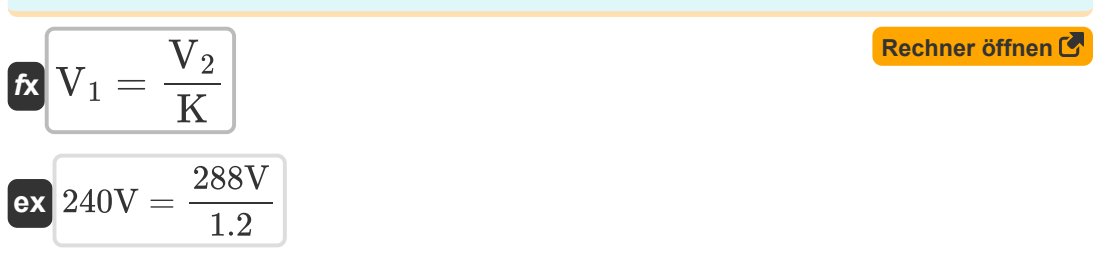

#### **16) Primärstrom bei gegebenem Spannungswandlungsverhältnis**

$$
\hbar \left( \overline{I_1 = I_2 \cdot K} \right)
$$
   
 Rechner  $\ddot{\text{of}}$ 

$$
\boxed{\textbf{ex}}{12.6\textbf{A}=10.5\textbf{A}\cdot 1.2}
$$

#### **17) Primärwicklungswiderstand**

$$
\mathbf{k} \mathbf{R}_1 = \frac{\mathbf{R'}_1}{\mathbf{K}^2}
$$
  
ex 
$$
17.97917\Omega = \frac{25.89\Omega}{(1.2)^2}
$$

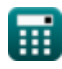

*Transformer Circuit Formulas...* 6/14

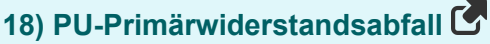

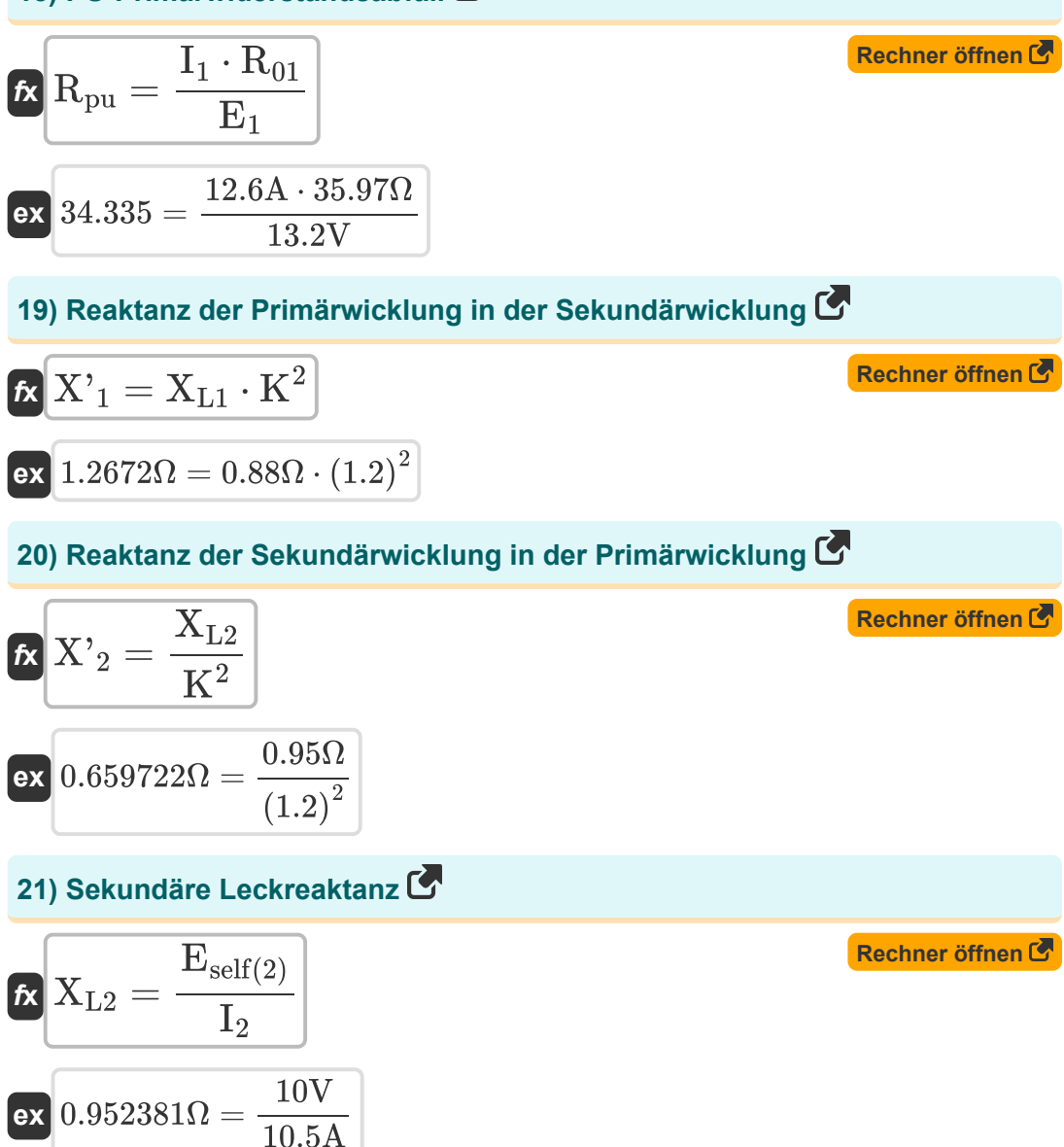

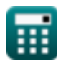

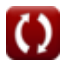

*Transformer Circuit Formulas...* 7/14

**22) Sekundärspannung bei gegebenem Spannungswandlungsverhältnis** 

$$
\mathbf{K} \boxed{\mathbf{V}_2 = \mathbf{V}_1 \cdot \mathbf{K}}
$$
 **Rechner**  $\mathbf{F}$ 

$$
\boxed{\text{ex}}\boxed{288\text{V}=240\text{V}\cdot 1.2}
$$

## **23) Sekundärstrom bei gegebenem Spannungswandlungsverhältnis**

| $L_2 = \frac{I_1}{K}$                                                                                                    | Rechner of then of<br>e   |
|----------------------------------------------------------------------------------------------------|---------------------------|
| <b>ex</b> $10.5A = \frac{12.6A}{1.2}$                                                                                        | <b>Rechner of then 12</b> |
| $L_2 = R^2 \cdot K^2$                                                                                                    | <b>Rechner of then 13</b> |
| $R \cdot R_2 = R^2 \cdot K^2$                                                                                                | <b>Rechner of then 14</b> |
| $R \cdot R_2 = R^2 \cdot K^2$                                                                                                | <b>Rechner of then 15</b> |
| $R \cdot R_2 = \left(\frac{I_2 \cdot R_2 \cdot \cos(\varphi_2) - I_2 \cdot X_2 \cdot \sin(\varphi_2)}{V_2}\right) \cdot 100$ |                           |
| $R \cdot R_2 = \left(\frac{I_2 \cdot R_2 \cdot \cos(\varphi_2) - I_2 \cdot X_2 \cdot \sin(\varphi_2)}{V_2}\right) \cdot 100$ |                           |
| $R \cdot R_2 = \left(\frac{I_2 \cdot R_2 \cdot \cos(\varphi_2) - I_2 \cdot X_2 \cdot \sin(\varphi_2)}{V_2}\right) \cdot 100$ |                           |

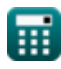

*Transformer Circuit Formulas...* 8/14

**26) Spannungsregelung bei nacheilendem PF** 

| $\% = \left(\frac{I_2 \cdot R_2 \cdot \cos(\varphi_2) + I_2 \cdot X_2 \cdot \sin(\varphi_2)}{V_2}\right) \cdot 100$                         |
|----------------------------------------------------------------------------------------------------|
| ex                                                                                                    |
| 83.47157 = $\left(\frac{10.5A \cdot 25.90\Omega \cdot \cos(30^\circ) + 10.5A \cdot 0.93\Omega \cdot \sin(30^\circ)}{288V}\right) \cdot 100$ |
| 27) Spannungsregelung bei Unity PF C                                                                                                    |
| $\% = \left(\frac{I_2 \cdot R_2 \cdot \cos(\varphi_2)}{V_2}\right) \cdot 100$ \n                                                            |
| ex                                                                                                    |
| 81.77625 = $\left(\frac{10.5A \cdot 25.90\Omega \cdot \cos(30^\circ)}{288V}\right) \cdot 100$                                               |
| 28) Transformationsverhältnis bei gegebener sekundärer Streureaktanz C                                                                      |
| $\kappa$                                                                                                    |
| $K = \sqrt{\frac{X_{L2}}{X'_{2}}}$                                                                                                    |

$$
\overline{\text{ex}}\,1.199747 = \sqrt{\frac{0.95\Omega}{0.66\Omega}}
$$

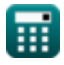

 $\overline{()}$ 

*Transformer Circuit Formulas...* 9/14

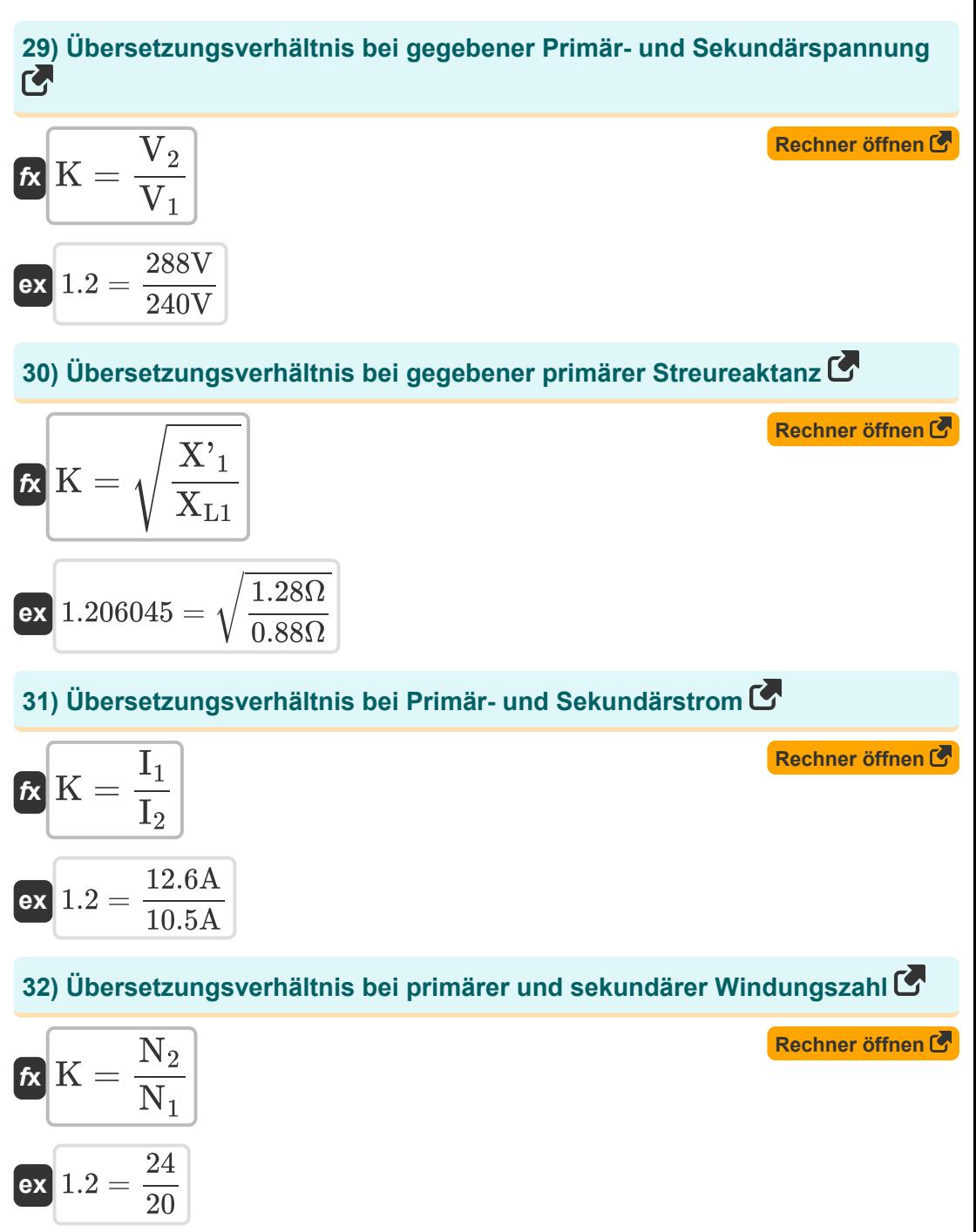

$$
\textcolor{blue}{\blacksquare}
$$

© [calculatoratoz.com](https://calculatoratoz.com/). A [softusvista inc.](https://softusvista.com/) venture!

*Transformer Circuit Formulas...* 10/14

**33) Widerstand der Primärwicklung in der Sekundärwicklung** 

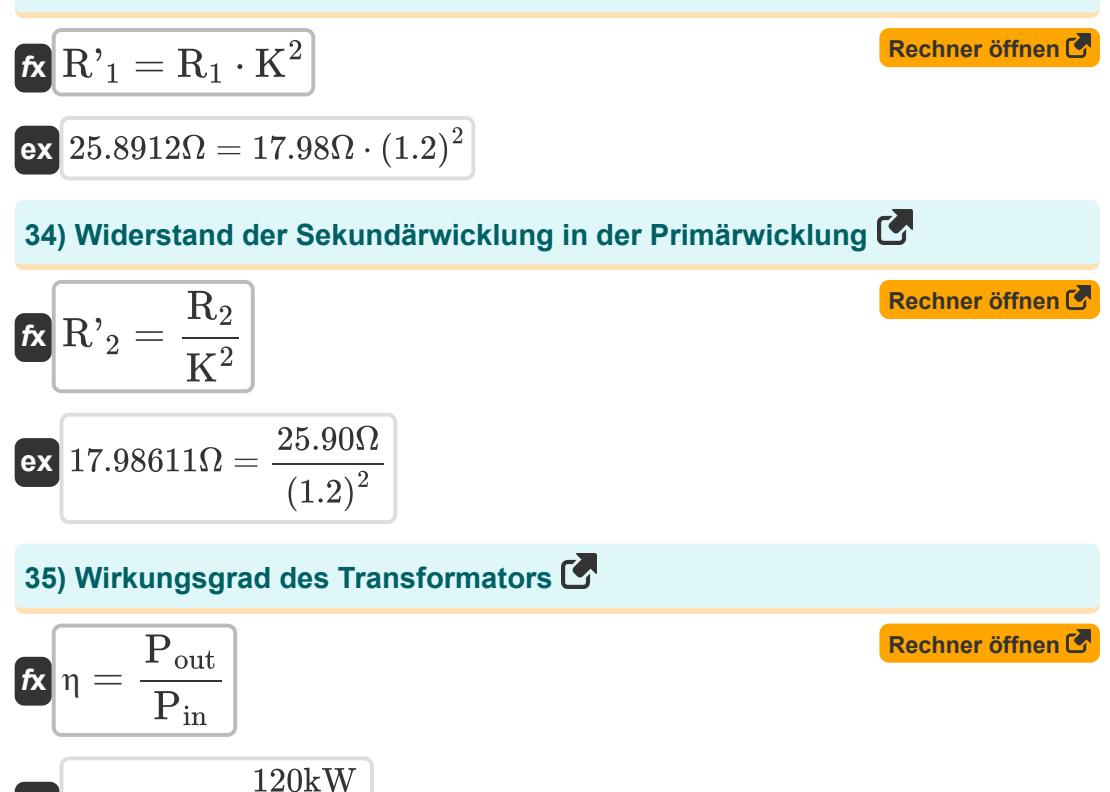

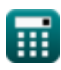

**ex** 0.888889 =

135kW

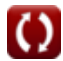

## **Verwendete Variablen**

- **%** Prozentregelung des Transformators
- **Acore** Bereich des Kerns *(Quadratischer Zentimeter)*
- **Bmax** Maximale Flussdichte *(Tesla)*
- **E<sup>1</sup>** EMF induziert in der Grundschule *(Volt)*
- **E<sup>2</sup>** EMF induziert in Sekundärseite *(Volt)*
- **Eself(2)** Selbstinduzierte EMF in der Sekundärseite *(Volt)*
- **f** Versorgungsfrequenz *(Hertz)*
- **I<sup>1</sup>** Primärstrom *(Ampere)*
- **I<sup>2</sup>** Sekundärstrom *(Ampere)*
- **K** Transformationsverhältnis
- **N<sup>1</sup>** Anzahl der Runden in der Grundschule
- **N<sup>2</sup>** Anzahl der Windungen in der Sekundärseite
- **Pin** Eingangsleistung *(Kilowatt)*
- **Pout** Ausgangsleistung *(Kilowatt)*
- **R<sup>01</sup>** Äquivalenter Widerstand von Primär *(Ohm)*
- **R<sup>02</sup>** Äquivalenter Widerstand von der Sekundärseite *(Ohm)*
- **R<sup>1</sup>** Widerstand von Primär *(Ohm)*
- **R'<sup>1</sup>** Widerstand von Primär in Sekundär *(Ohm)*
- **R<sup>2</sup>** Widerstand der Sekundärseite *(Ohm)*
- **R'<sup>2</sup>** Widerstand der Sekundärseite in der Primärseite *(Ohm)*
- **Rpu** Abfall des PU-Primärwiderstands

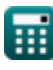

*Transformer Circuit Formulas...* 12/14

- **V<sup>1</sup>** Primärspannung *(Volt)*
- **V<sup>2</sup>** Sekundärspannung *(Volt)*
- **Vno-load** Klemmenspannung ohne Last *(Volt)*
- **X<sup>01</sup>** Äquivalente Reaktanz von Primär *(Ohm)*
- **X<sup>02</sup>** Äquivalente Reaktanz von der Sekundärseite *(Ohm)*
- **X'<sup>1</sup>** Reaktanz von Primär in Sekundär *(Ohm)*
- **X<sup>2</sup>** Sekundärreaktanz *(Ohm)*
- **X'<sup>2</sup>** Reaktanz der Sekundärseite in der Primärseite *(Ohm)*
- **XL1** Primäre Streureaktanz *(Ohm)*
- **XL2** Sekundäre Streureaktanz *(Ohm)*
- **Z<sup>01</sup>** Äquivalente Impedanz von Primär *(Ohm)*
- **Z<sup>02</sup>** Äquivalente Impedanz von Sekundärseite *(Ohm)*
- **Z<sup>1</sup>** Impedanz von Primär *(Ohm)*
- **Z<sup>2</sup>** Impedanz der Sekundärseite *(Ohm)*
- **η** Effizienz
- **φ<sup>2</sup>** Winkel des sekundären Leistungsfaktors *(Grad)*

## **Konstanten, Funktionen, verwendete Messungen**

- Funktion: **cos**, cos(Angle) *Trigonometric cosine function*
- Funktion: **sin**, sin(Angle) *Trigonometric sine function*
- Funktion: **sqrt**, sqrt(Number) *Square root function*
- Messung: **Elektrischer Strom** in Ampere (A) *Elektrischer Strom Einheitenumrechnung*
- Messung: **Bereich** in Quadratischer Zentimeter (cm²) *Bereich Einheitenumrechnung*
- Messung: **Leistung** in Kilowatt (kW) *Leistung Einheitenumrechnung*
- Messung: **Winkel** in Grad (°) *Winkel Einheitenumrechnung*
- Messung: **Frequenz** in Hertz (Hz) *Frequenz Einheitenumrechnung*
- Messung: **Elektrischer Widerstand** in Ohm (Ω) *Elektrischer Widerstand Einheitenumrechnung*
- Messung: **Magnetflußdichte** in Tesla (T) *Magnetflußdichte Einheitenumrechnung*
- Messung: **Elektrisches Potenzial** in Volt (V) *Elektrisches Potenzial Einheitenumrechnung*

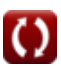

## **Überprüfen Sie andere Formellisten**

- **Mechanische Spezifikationen Formeln**
- **Reaktanz Formeln Co.**
- **Widerstand Formeln**
- **Transformationsverhältnis Formeln**
- **Transformatorschaltung Formeln**
- **Transformator-Design Formeln**
- **Stromspannung Formeln**

Fühlen Sie sich frei, dieses Dokument mit Ihren Freunden zu TEILEN!

### **PDF Verfügbar in**

[English](https://www.calculatoratoz.com/PDF/Nodes/10063/Transformer-circuit-Formulas_en.PDF) [Spanish](https://www.calculatoratoz.com/PDF/Nodes/10063/Transformer-circuit-Formulas_es.PDF) [French](https://www.calculatoratoz.com/PDF/Nodes/10063/Transformer-circuit-Formulas_fr.PDF) [German](https://www.calculatoratoz.com/PDF/Nodes/10063/Transformer-circuit-Formulas_de.PDF) [Russian](https://www.calculatoratoz.com/PDF/Nodes/10063/Transformer-circuit-Formulas_ru.PDF) [Italian](https://www.calculatoratoz.com/PDF/Nodes/10063/Transformer-circuit-Formulas_it.PDF) [Portuguese](https://www.calculatoratoz.com/PDF/Nodes/10063/Transformer-circuit-Formulas_pt.PDF) [Polish](https://www.calculatoratoz.com/PDF/Nodes/10063/Transformer-circuit-Formulas_pl.PDF) [Dutch](https://www.calculatoratoz.com/PDF/Nodes/10063/Transformer-circuit-Formulas_nl.PDF)

*12/17/2023 | 12:52:09 PM UTC [Bitte hinterlassen Sie hier Ihr Rückkoppelung...](https://docs.google.com/forms/d/e/1FAIpQLSf4b4wDgl-KBPJGChMJCxFlqrHvFdmw4Z8WHDP7MoWEdk8QOw/viewform?usp=pp_url&entry.1491156970=Transformatorschaltung%20Formeln)*